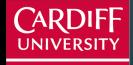

**Cardiff Business School** 

PRIFYSGOL<br>CAERDYD **Ysgol Busnes Caerdydd** 

# **Forecasting in R** ARIMA models

Bahman Rostami-Tabar

## **Outline**

- [Learning objectives](#page-2-0)
- 
- [Introduction to ARIMA models](#page-4-0)
- [Non-seasonal ARIMA models](#page-23-0)
- [Estimation and order selection](#page-29-0)
- 
- [ARIMA modelling in R](#page-44-0)
- 
- [Forecasting](#page-50-0)
- 
- [Seasonal ARIMA models](#page-53-0)

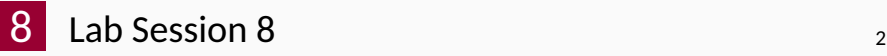

## <span id="page-2-0"></span>**Outline**

# [Learning objectives](#page-2-0)

- [Introduction to ARIMA models](#page-4-0)
- [Non-seasonal ARIMA models](#page-23-0)
- **[Estimation and order selection](#page-29-0)**
- [ARIMA modelling in R](#page-44-0)
- [Forecasting](#page-50-0)
- [Seasonal ARIMA models](#page-53-0)
- [Lab Session 8](#page-62-0) <sup>3</sup>
- Describe model building strategy for ARIMA models
- **Explain criteria for best model selection**
- **Produce forecast using ARIMA models**

<span id="page-4-0"></span>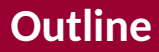

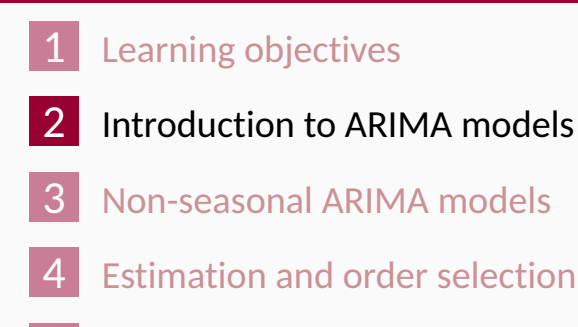

- [ARIMA modelling in R](#page-44-0)
- [Forecasting](#page-50-0)
- [Seasonal ARIMA models](#page-53-0)
- [Lab Session 8](#page-62-0) <sup>5</sup>

# **Exponential smoothing vs ARIMA models**

- Exponential smoothing models were based on a description of trend and seasonality in the data,
- ARIMA models aim to describe the autocorrelations in the data.
- **Exponential smoothing and ARIMA models are** the two most widely-used approaches to time series forecasting

### **Autoregressive Integrated Moving Average models**

- **AR**: autoregressive (lagged observations as inputs)
	- **I**: integrated (differencing to make series stationary)
- **MA**: moving average (lagged errors as inputs)

## **What does ARIMA account for?**

- **Previous observations**
- Rate of change in the previous observations
- **EXECUTE:** Error term in the previous observations
- $\blacksquare$  Perform weel for short term horizons

## **ARIMA model**

## Combine ARMA model with **differencing**.  $(1 - B)^d$ <sub>*y*<sup>*t*</sup></sup> follows an ARMA model.</sub>

**Autoregressive Moving Average(ARMA) models:**

$$
y_t = c + \phi_1 y_{t-1} + \dots + \phi_p y_{t-p}
$$
  
+  $\theta_1 \varepsilon_{t-1} + \dots + \theta_q \varepsilon_{t-q} + \varepsilon_t$ .

## **ARIMA model**

## Combine ARMA model with **differencing**.  $(1 - B)^d$ <sub>*y*<sup>*t*</sup></sup> follows an ARMA model.</sub>

**Autoregressive Moving Average(ARMA) models:**

$$
y_t = c + \phi_1 y_{t-1} + \dots + \phi_p y_{t-p}
$$
  
+  $\theta_1 \varepsilon_{t-1} + \dots + \theta_q \varepsilon_{t-q} + \varepsilon_t$ .

### **ARIMA(***p, d, q***) model**

- AR: *p* = number of preceding/lagged *y* values
	- I: *d* = number of times series have to be "differenced"
- MA: *q* = number of preceding/lagged values for the error term .

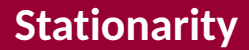

#### ARIMA models are stationary

#### **Definition**

If {*yt*} is a stationary time series, then for all *s*, the distribution of (*y<sup>t</sup> , . . . , y<sup>t</sup>*+*<sup>s</sup>*) does not depend on *t*.

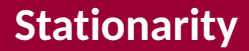

#### ARIMA models are stationary

#### **Definition**

If {*yt*} is a stationary time series, then for all *s*, the distribution of (*y<sup>t</sup> , . . . , y<sup>t</sup>*+*<sup>s</sup>*) does not depend on *t*.

A **stationary series** is:

- **n** roughly horizontal
- constant variance
- no patterns predictable in the long-term

## **Stationarity vs. Non-Stationarity**

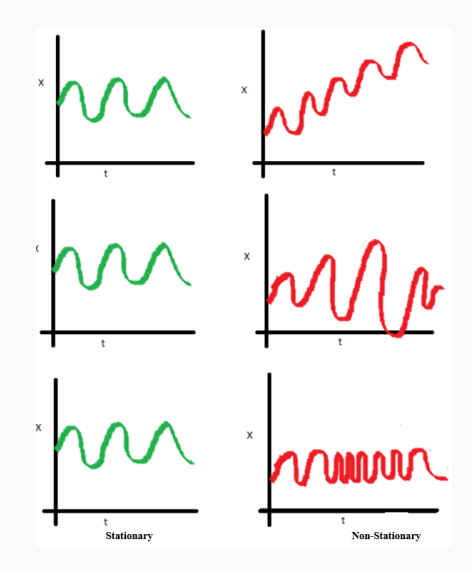

## **Stationary?**

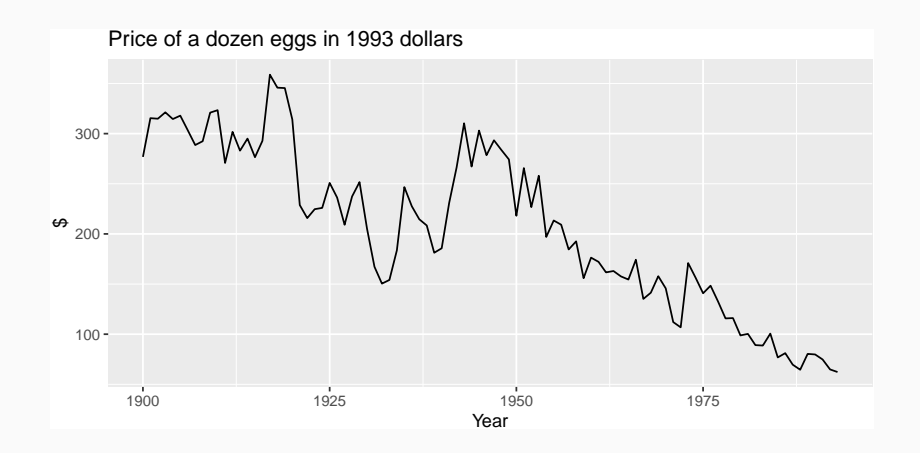

## **Stationary?**

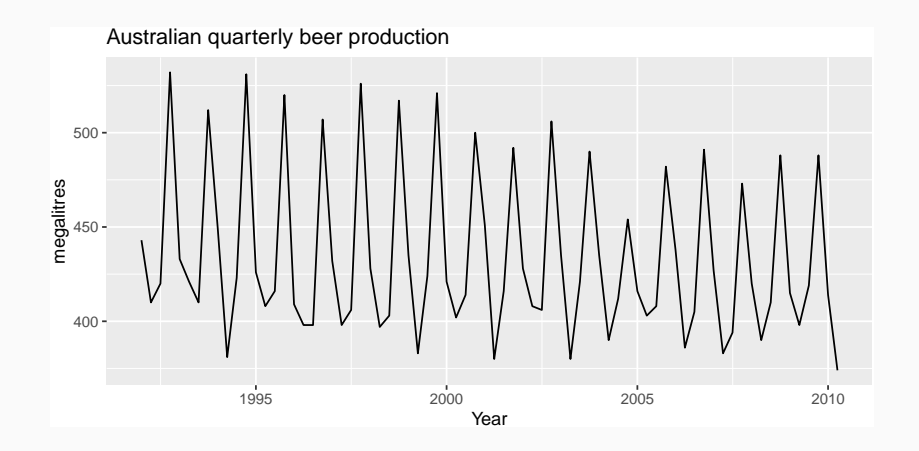

## **Stationarity**

#### **Definition**

If {*yt*} is a stationary time series, then for all *s*, the distribution of  $(y_t, \ldots, y_{t+s})$  does not depend on  $t.$ 

## **Stationarity**

#### **Definition**

If {*yt*} is a stationary time series, then for all *s*, the distribution of  $(y_t, \ldots, y_{t+s})$  does not depend on  $t.$ 

Transformations help to **stabilize the variance**.

For ARIMA modelling, we also need to **stabilize the mean**.

### **Identifying non-stationary series**

- $\blacksquare$  Time plot.
- $\blacksquare$  The ACF of stationary data drops to zero relatively quickly
- $\blacksquare$  The ACF of non-stationary data decreases slowly.
- For non-stationary data, the value of  $r_1$  is often large and positive.

## **Example: Google stock price**

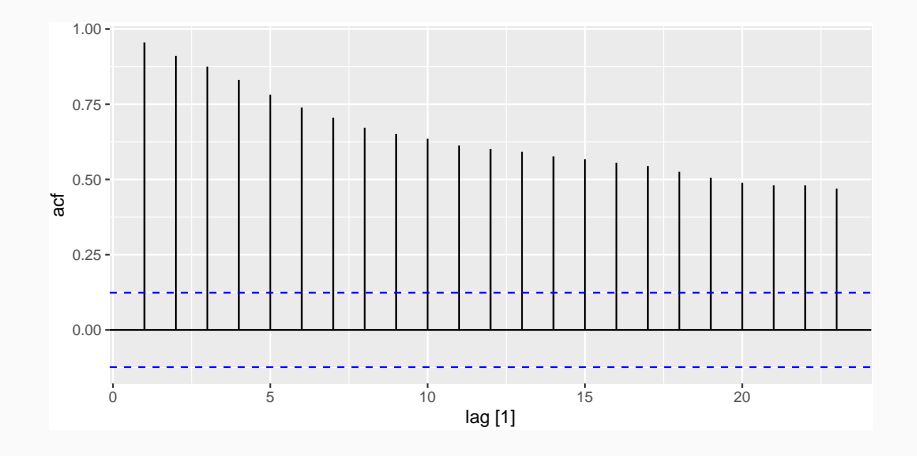

## **Unit root tests**

- One way to determine more objectively whether data is non stationary to use a unit root test
- $\blacksquare$  These are statistical hypothesis tests of stationarity that are designed for determining whether differencing is required

**Statistical tests to determine the required order of differencing.**

■ Kwiatkowski-Phillips-Schmidt-Shin (KPSS) test: null hypothesis is that the data are stationary

google\_2018 **%>% features**(Close, unitroot\_kpss)

- $\#$   $\#$   $\#$  A tibble: 1 x 3
- ## Symbol kpss\_stat kpss\_pvalue
- ## <chr> <dbl> <dbl>
- ## 1 GOOG 0.573 0.0252

# **Differencing**

- Differencing helps to **stabilize the mean**.
- The differenced series is the *change* between each observation in the original series.
- Occasionally the differenced data will not appear stationary and it may be necessary to difference the data a second time.
- In practice, it is almost never necessary to go beyond second-order differences.

### google\_2018 **%>% features**(Close, unitroot\_ndiffs)

- $\#$   $\#$  A tibble: 1 x 2
- ## Symbol ndiffs
- ## <chr> <int>
- ## 1 GOOG 1

#seasonal differencing #features(Close, unitroot\_nsdiffs)

## <span id="page-23-0"></span>**Outline**

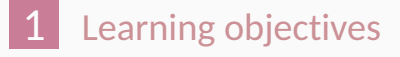

- [Introduction to ARIMA models](#page-4-0)
- [Non-seasonal ARIMA models](#page-23-0)
- [Estimation and order selection](#page-29-0)
- [ARIMA modelling in R](#page-44-0)
- [Forecasting](#page-50-0)
- [Seasonal ARIMA models](#page-53-0)

## **Autoregressive models**

### **Autoregressive (AR) models:**

$$
y_t = c + \phi_1 y_{t-1} + \phi_2 y_{t-2} + \cdots + \phi_p y_{t-p} + \varepsilon_t,
$$
  
where  $\varepsilon_t$  is white noise. We use **lagged values** of  $y_t$  as  
predictors.

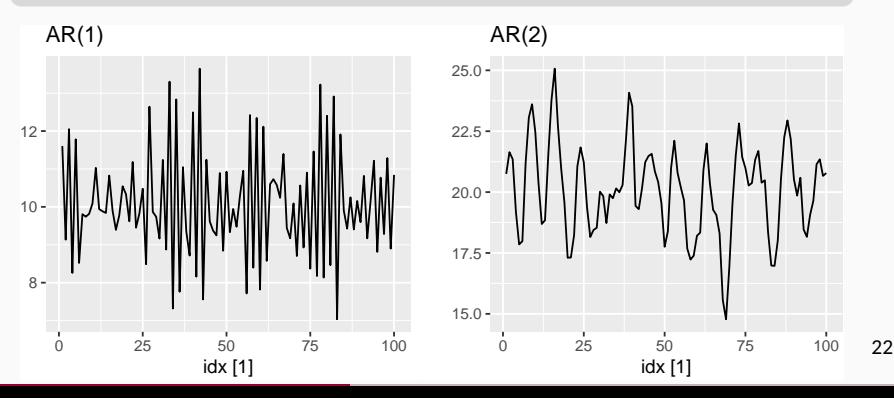

- $\blacksquare$  In an autoregression model, we forecast the variable of interest using a linear combination of past values of the variable.
- Where *c* is a constant and *e<sup>t</sup>* i.i.d. (white noise) random variable with zero mean and known variance,  $\sigma^2$ .
- **E** Changing the parameters  $\phi_1, \phi_2, \ldots, \phi_p$  results in different time series patterns.

# **Moving Average (MA) models**

### **Moving Average (MA) models:**

$$
\mathsf{y}_t = \mathsf{c} + \varepsilon_t + \theta_1 \varepsilon_{t-1} + \theta_2 \varepsilon_{t-2} + \cdots + \theta_q \varepsilon_{t-q},
$$

where  $\varepsilon_t$  is white noise.

We use **past** *errors* as predictors. *Don't confuse this with moving average smoothing!*

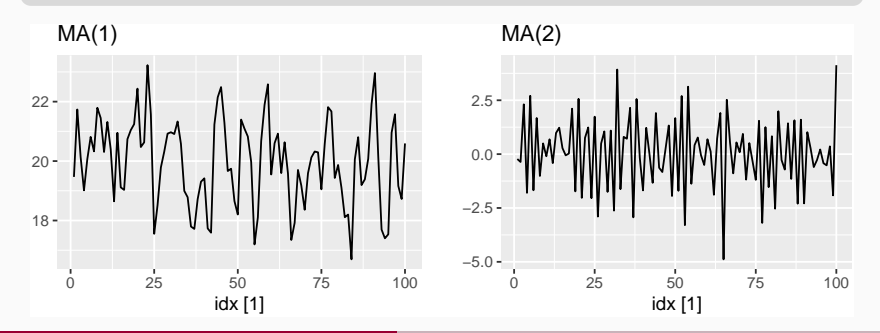

24

- $\blacksquare$  We forecast the variable of interest using a linear combination of **past** *errors*
- *c* is a constant and *e<sup>t</sup>* i.i.d. (white noise) random variable with zero mean and known variance,  $\sigma^2.$
- **E** Changing the parameters  $\theta_1, \theta_2, \ldots, \theta_q$  results in different time series patterns.

# **ARMA(p,q) models**

**Autoregressive Moving Average(ARMA) models:**

$$
y_t = c + \phi_1 y_{t-1} + \dots + \phi_p y_{t-p}
$$
  
+  $\theta_1 \varepsilon_{t-1} + \dots + \theta_q \varepsilon_{t-q} + \varepsilon_t$ .

- Predictors include both **lagged values of** *y<sup>t</sup>* **and lagged errors.**
- Conditions on coefficients ensure stationarity.
- Conditions on coefficients ensure invertibility.

## <span id="page-29-0"></span>**Outline**

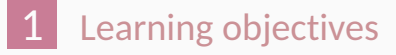

- [Introduction to ARIMA models](#page-4-0)
- [Non-seasonal ARIMA models](#page-23-0)
- [Estimation and order selection](#page-29-0)
- [ARIMA modelling in R](#page-44-0)
- [Forecasting](#page-50-0)
- [Seasonal ARIMA models](#page-53-0)
- Once you have a stationary time series, the next step is to select the appropriate ARIMA model. - Number of differencing determine *d*
- $\blacksquare$  This means finding the most appropriate values for *p* and *q* in the \$ ARIMA(*p, d, q*) model.
- $\blacksquare$  To do so, you need to examine the Autocorrelation and Partial Autocorrelation of the stationary time series.

**Partial autocorrelations** measure relationship between  $y_t$  and  $y_{t-k}$ , when the effects of other time lags — 1*,* 2*,* 3*, . . . , k* − 1 — are removed.

**Partial autocorrelations** measure relationship between  $y_t$  and  $y_{t-k}$ , when the effects of other time lags — 1*,* 2*,* 3*, . . . , k* − 1 — are removed.

> $\alpha_k$  = kth partial autocorrelation coefficient  $=$  equal to the estimate of  $\phi_k$  in regression:  $y_t = c + \phi_1 y_{t-1} + \phi_2 y_{t-2} + \cdots + \phi_k y_{t-k}$ .

**Partial autocorrelations** measure relationship between  $y_t$  and  $y_{t-k}$ , when the effects of other time lags — 1*,* 2*,* 3*, . . . , k* − 1 — are removed.

> $\alpha_k$  = kth partial autocorrelation coefficient  $=$  equal to the estimate of  $\phi_k$  in regression:  $y_t = c + \phi_1 y_{t-1} + \phi_2 y_{t-2} + \cdots + \phi_k y_{t-k}$ .

- Varying number of terms on RHS gives *α<sup>k</sup>* for different values of *k*.
- **There are more efficient ways of calculating**  $\alpha_k$ **.**

$$
\bullet \ \alpha_1 = \rho_1
$$

same critical values of ±1*.*96*/* √  $\overline{T}$  as for ACF.

## **AR(1)**

$$
\rho_k = \phi_1^k \qquad \text{for } k = 1, 2, \dots;
$$
  
\n
$$
\alpha_1 = \phi_1 \qquad \alpha_k = 0 \qquad \text{for } k = 2, 3, \dots.
$$

So we have an AR(1) model when

autocorrelations exponentially decay there is a single significant partial autocorrelation.

#### **MA(1)**

$$
\rho_1 = \theta_1 \qquad \rho_k = 0 \qquad \text{for } k = 2, 3, \dots; \n\alpha_k = -(-\theta_1)^k
$$

### So we have an MA(1) model when

- $\blacksquare$  the PACF is exponentially decaying and
- $\blacksquare$  there is a single significant spike in ACF

# **Example: Mink trapping**

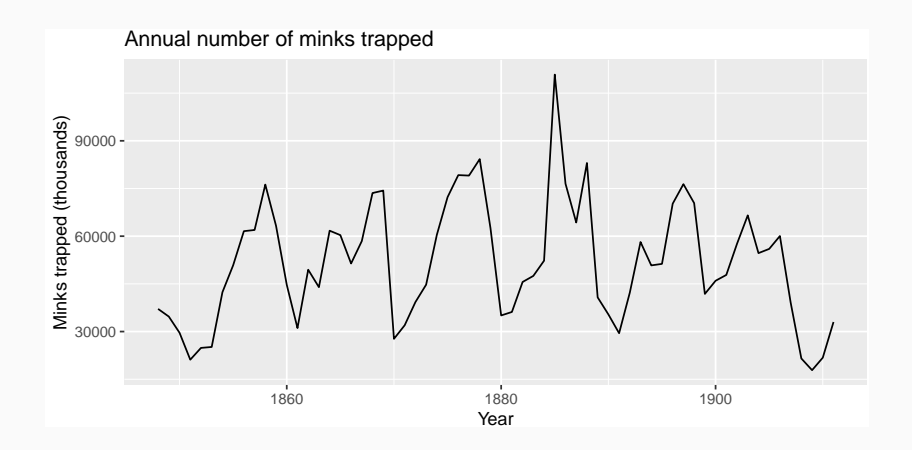

## **Example: Mink trapping**

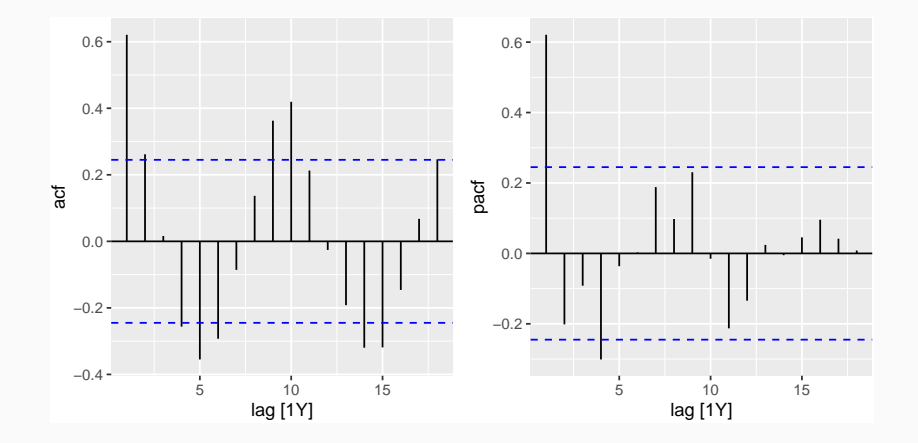

Having identified the model order, we need to estimate the parameters *c*,  $\phi_1, \ldots, \phi_p, \theta_1, \ldots, \theta_q$ . Having identified the model order, we need to estimate the parameters *c*,  $\phi_1, \ldots, \phi_p, \theta_1, \ldots, \theta_q$ .

MLE is very similar to least squares estimation obtained by minimizing

$$
\sum_{t-1}^T e_t^2
$$

**Akaike's Information Criterion (AIC):** AIC =  $-2 \log(L) + 2(p+q+k+1)$ , where *L* is the likelihood of the data,

 $k = 1$  if  $c \neq 0$  and  $k = 0$  if  $c = 0$ .

**Akaike's Information Criterion (AIC):** AIC =  $-2 \log(L) + 2(p+q+k+1)$ ,

where *L* is the likelihood of the data,  $k = 1$  if  $c \neq 0$  and  $k = 0$  if  $c = 0$ .

**Corrected AIC:**

AICC = AIC + 
$$
\frac{2(p+q+k+1)(p+q+k+2)}{T-p-q-k-2}
$$
.

**Akaike's Information Criterion (AIC):**  $AIC = -2 log(L) + 2(p + q + k + 1)$ 

where *L* is the likelihood of the data,  $k = 1$  if  $c \neq 0$  and  $k = 0$  if  $c = 0$ .

**Corrected AIC:**

AICC = AIC + 
$$
\frac{2(p+q+k+1)(p+q+k+2)}{T-p-q-k-2}.
$$

**Bayesian Information Criterion:**  $BIC = AIC + [log(T) - 2](p + q + k - 1)$ . **Akaike's Information Criterion (AIC):** AIC =  $-2 \log(L) + 2(p+q+k+1)$ ,

where *L* is the likelihood of the data,  $k = 1$  if  $c \neq 0$  and  $k = 0$  if  $c = 0$ .

**Corrected AIC:**

AICC = AIC + 
$$
\frac{2(p+q+k+1)(p+q+k+2)}{T-p-q-k-2}.
$$

**Bayesian Information Criterion:**

 $BIC = AIC + [log(T) - 2](p + q + k - 1)$ . Good models are obtained by minimizing either the AIC, AICc or BIC. Our preference is to use the AICc.  $35$ 

## <span id="page-44-0"></span>**Outline**

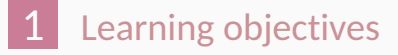

- [Introduction to ARIMA models](#page-4-0)
- [Non-seasonal ARIMA models](#page-23-0)
- [Estimation and order selection](#page-29-0)
- [ARIMA modelling in R](#page-44-0)
- [Forecasting](#page-50-0)
- [Seasonal ARIMA models](#page-53-0)

# **How does ARIMA() work?**

$$
\text{AICc} = -2\log(L) + 2(p+q+k+1)\left[1 + \frac{(p+q+k+2)}{T-p-q-k-2}\right].
$$
\n
$$
\text{where } L \text{ is the maximised likelihood fitted to the difference data, } k = 1 \text{ if } c \neq 0 \text{ and } k = 0 \text{ otherwise.}
$$

## **How does ARIMA() work?**

AICc =  $-2 \log(L) + 2(p+q+k+1) \left[1 + \frac{(p+q+k+2)}{1-p-q-k+1}\right]$  $\frac{(p+q+k+2)}{T-p-q-k-2}$  . where *L* is the maximised likelihood fitted to the *differenced* data,  $k = 1$  if  $c \neq 0$  and  $k = 0$  otherwise.

**Step1:** Select current model (with smallest AICc) from: ARIMA(2*, d,* 2) ARIMA(0*, d,* 0) ARIMA(1*, d,* 0) ARIMA(0*, d,* 1)

AICc =  $-2 \log(L) + 2(p+q+k+1) \left[1 + \frac{(p+q+k+2)}{1-p-q-k+1}\right]$  $\frac{(p+q+k+2)}{T-p-q-k-2}$  . where *L* is the maximised likelihood fitted to the *differenced* data,  $k = 1$  if  $c \neq 0$  and  $k = 0$  otherwise.

- **Step1:** Select current model (with smallest AICc) from: ARIMA(2*, d,* 2) ARIMA(0*, d,* 0) ARIMA(1*, d,* 0) ARIMA(0*, d,* 1)
- **Step 2:** Consider variations of current model:
	- **u** vary one of p, q, from current model by  $\pm 1$ ;
	- $\blacksquare$  *p*, *q* both vary from current model by  $\pm 1$ ;
	- Include/exclude *c* from current model.

Model with lowest AICc becomes current model.

**Repeat Step 2 until no lower AICc can be found.**  $37$ 

# **Modelling procedure with ARIMA**

- <sup>1</sup> Plot the data. Identify any unusual observations.
- 2 If necessary, transform the data (using a Box-Cox transformation) to stabilize the variance.
- <sup>3</sup> If the data are non-stationary: take first differences of the data until the data are stationary.
- <sup>4</sup> Examine the ACF/PACF: Is an AR(*p*) or MA(*q*) model appropriate?
- <sup>5</sup> Try your chosen model(s), and use the AICc to search for a better model.
- <sup>6</sup> Check the residuals from your chosen model by plotting the ACF of the residuals, and doing a portmanteau test of the residuals. If they do not look like white noise, try a modified model.
- <sup>7</sup> Once the residuals look like white noise, calculate  $60$  forecasts.  $38$

# **Automatic modelling procedure with ARIMA**

- Plot the data. Identify any unusual observations.
- 2 If necessary, transform the data (using a Box-Cox transformation) to stabilize the variance.
- <sup>3</sup> Use ARIMA to automatically select a model.
- <sup>4</sup> Check the residuals from your chosen model by plotting the ACF of the residuals, and doing a portmanteau test of the residuals. If they do not look like white noise, try a modified model.
- <sup>5</sup> Once the residuals look like white noise, calculate forecasts.

## <span id="page-50-0"></span>**Outline**

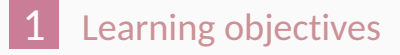

- [Introduction to ARIMA models](#page-4-0)
- [Non-seasonal ARIMA models](#page-23-0)
- **[Estimation and order selection](#page-29-0)**
- [ARIMA modelling in R](#page-44-0)
- [Forecasting](#page-50-0)
- [Seasonal ARIMA models](#page-53-0)
- $1$  Rearrange ARIMA equation so  $y_t$  is on LHS.
- <sup>2</sup> Rewrite equation by replacing *t* by *T* + *h*.
- <sup>3</sup> On RHS, replace future observations by their forecasts, future errors by zero, and past errors by corresponding residuals.

Start with *h* = 1. Repeat for *h* = 2*,* 3*, . . .*.

## **Prediction intervals**

### **95% prediction interval**

$$
\hat{y}_{T+h|T} \pm 1.96 \sqrt{v_{T+h|T}}
$$
  
where  $v_{T+h|T}$  is estimated forecast variance.

Multi-step prediction intervals for ARIMA(0,0,*q*):  $y_t = \varepsilon_t + \sum$ *q i*=1 *θiε<sup>t</sup>*−*<sup>i</sup> .*  $v_{\overline{T}|T+h} = \hat{\sigma}^2$  $|1 +$ *h* X−1 *i*=1  $\theta_i^2$ *i* 1  $\vert , \quad$  for  $h = 2, 3, \ldots$ .

## <span id="page-53-0"></span>**Outline**

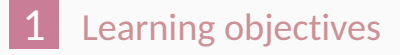

- [Introduction to ARIMA models](#page-4-0)
- [Non-seasonal ARIMA models](#page-23-0)
- **[Estimation and order selection](#page-29-0)**
- [ARIMA modelling in R](#page-44-0)
- [Forecasting](#page-50-0)
- [Seasonal ARIMA models](#page-53-0)

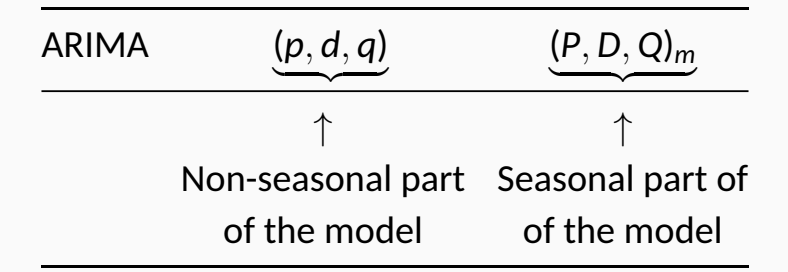

where *m* = number of observations per year.

The seasonal part of an AR or MA model will be seen in the seasonal lags of the PACF and ACF.

**ARIMA(0,0,0)(0,0,1)**<sup>12</sup> **will show:**

- $\blacksquare$  a spike at lag 12 in the ACF but no other significant spikes.
- $\blacksquare$  The PACF will show exponential decay in the seasonal lags; that is, at lags 12, 24,  $36, \ldots$ .

#### **ARIMA(0,0,0)(1,0,0)**<sup>12</sup> **will show:**

- exponential decay in the seasonal lags of the ACF
- a single significant spike at lag 12 in the PACF.  $45$

### eu\_retail **%>% autoplot**(value) **+ xlab**("Year") **+ ylab**("Retail index")

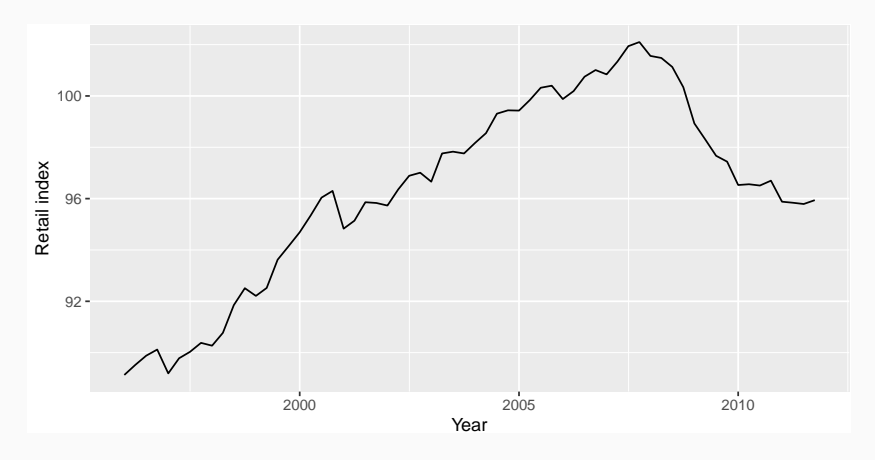

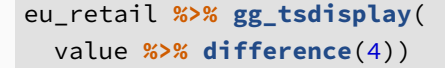

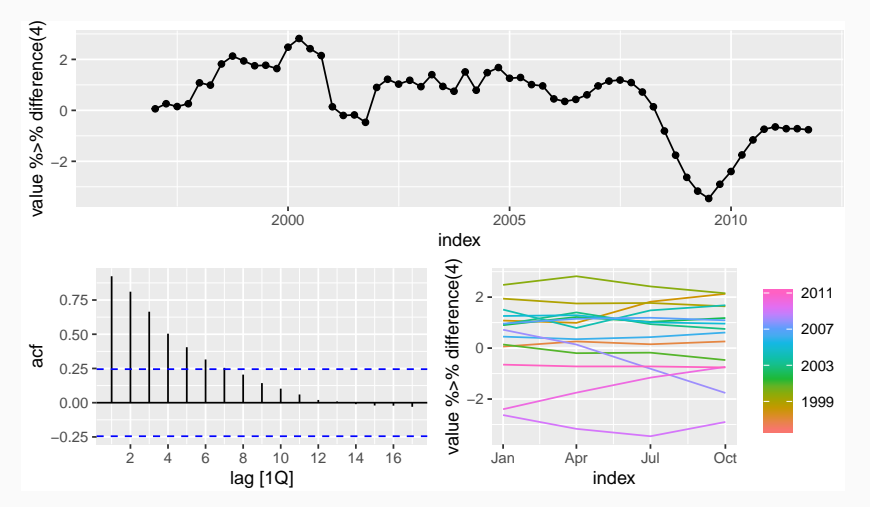

47

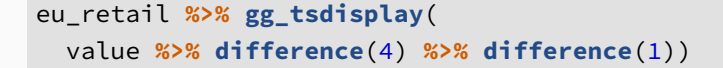

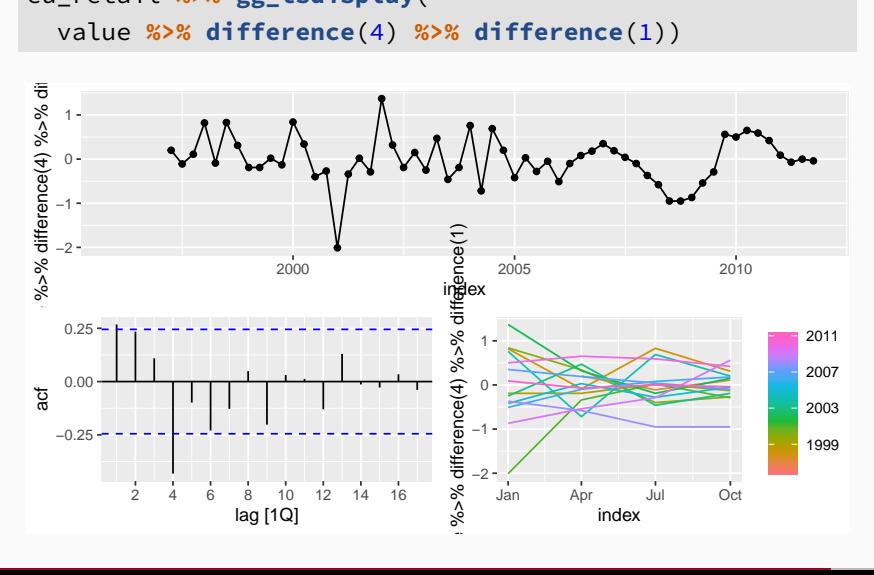

- $\blacksquare$  *d* = 1 and *D* = 1 seems necessary.
- $\blacksquare$  Significant spike at lag 1 in ACF suggests non-seasonal MA(1) component.
- Significant spike at lag 4 in ACF suggests seasonal MA(1) component.
- Initial candidate model: ARIMA $(0,1,1)(0,1,1)_4$ .
- We could also have started with  $ARIMA(1,1,0)(1,1,0)_{4}$ .

```
fit <- eu_retail %>%
 model(arima = ARIMA(value \sim pdq(0,1,1) + PDQ(0,1,1)))fit %>% gg_tsresiduals()
```
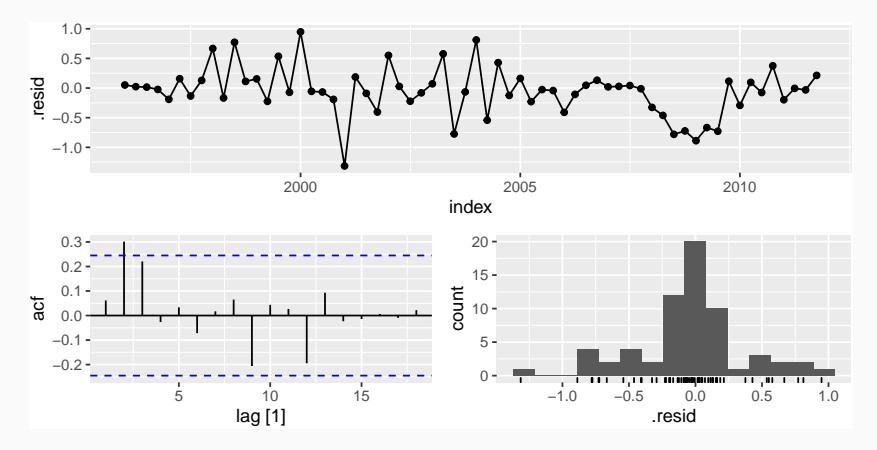

```
augment(fit) %>%
  features(.resid, ljung_box, lag = 8, dof = 2)
```

```
\# \# \# A tibble: 1 x 3
## .model lb_stat lb_pvalue
## <chr> <dbl> <dbl>
## 1 arima 10.7 0.0997
```
## <span id="page-62-0"></span>**Outline**

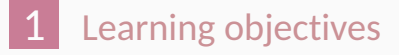

- [Introduction to ARIMA models](#page-4-0)
- [Non-seasonal ARIMA models](#page-23-0)
- **[Estimation and order selection](#page-29-0)**
- [ARIMA modelling in R](#page-44-0)
- [Forecasting](#page-50-0)
- [Seasonal ARIMA models](#page-53-0)

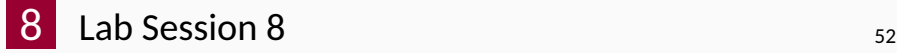

For the daily A&E data :

- Fit a suitable ARIMA model.
- **Produce forecasts of your fitted models for 42** days.
- Check residuals
- Check the forecasts. Do they look reasonable?